$1112$  Paging Physical Memory Allocation <sup>→</sup> multiple processes need to share the physical memory <sup>→</sup> last class <sup>=</sup> base & bound  $\Rightarrow$  virtual memory for each process (own view, independent from where it is in physical memory) → address translation is simple : ifCvaddr<sup>&</sup>lt; bound ) { vaddrt bound ;} Limitations → memory fragmentation ( variably sized processes)  $\forall$ <sup>→</sup> inefficient use of physical memory <sup>C</sup> processes don't need all memory at once)  $\frac{B}{C}$ B <sup>→</sup> hard to implement memory sharing ☆ paging <sup>=</sup> divide virtual memory into pages , as frames, and map a page to a frame physical memory 111 m  $\frac{1}{2}$ VA513  $VAS$  A PM

Address Translation For Paging

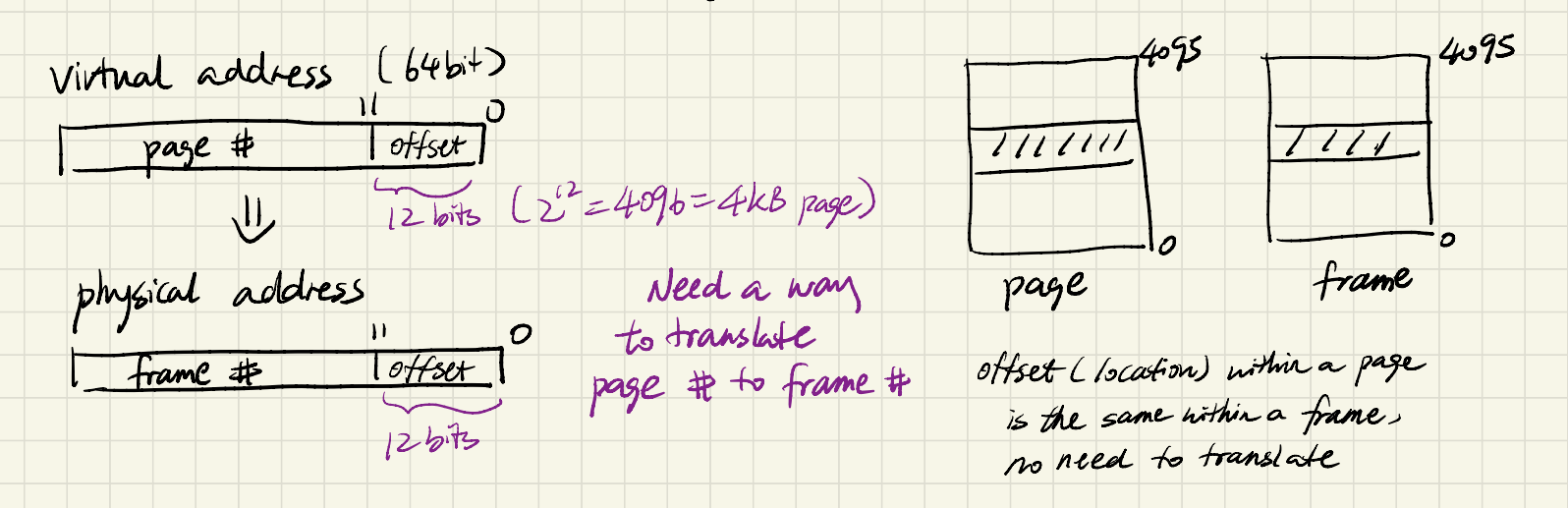

What data structure can be use as the translation Llook up table?<br>> simple approach : a single array with an entry for each page

page # page # How many entires do we need? frame frame  $\sim$   $\sim$   $\sim$  $2^{\frac{62}{5}}$  ( $2^{64}/2^{n}$ ) entres! page table

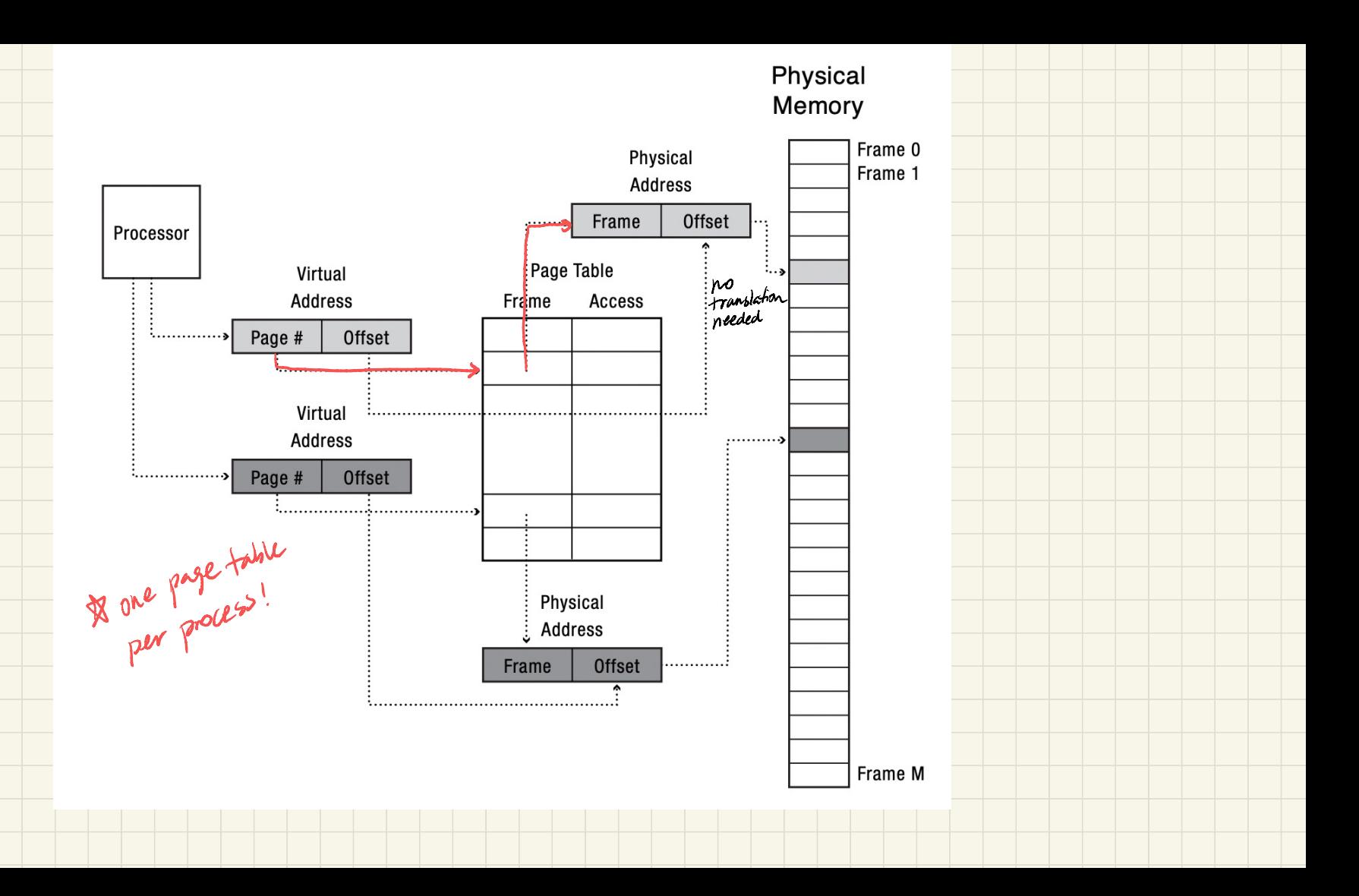

A single page table 13 too large in size, especially since most programs don't use that much menwy! To save space, we can introduce layer Multilevel page table page # loffset vaddr<br>U<br>Idx1 lidx2 lidx3 offset same same vadder, he just group bits  $\overline{\mathcal{A}}$  $\frac{1}{\sqrt{\frac{1200 \times 10^{-44} \text{ kg}}{1000}}}}$   $\frac{1}{\sqrt{10000}}$   $\frac{1}{\sqrt{10000}}$   $\frac{1}{\sqrt{100}}$   $\frac{1}{\sqrt{100}}$   $\frac{1}{\sqrt{100}}$   $\frac{1}{\sqrt{100}}$   $\frac{1}{\sqrt{100}}$   $\frac{1}{\sqrt{100}}$   $\frac{1}{\sqrt{100}}$   $\frac{1}{\sqrt{100}}$   $\frac{1}{\sqrt{100}}$  $\Rightarrow$   $\frac{1}{1}$ page table page table page table allocate the page tables as we go<br>It ne only access 1 page, we only need I top level,  $P_{\mu}$ I are string access I page, we stig here I separate than a PT at  $2^{52}$ entries)

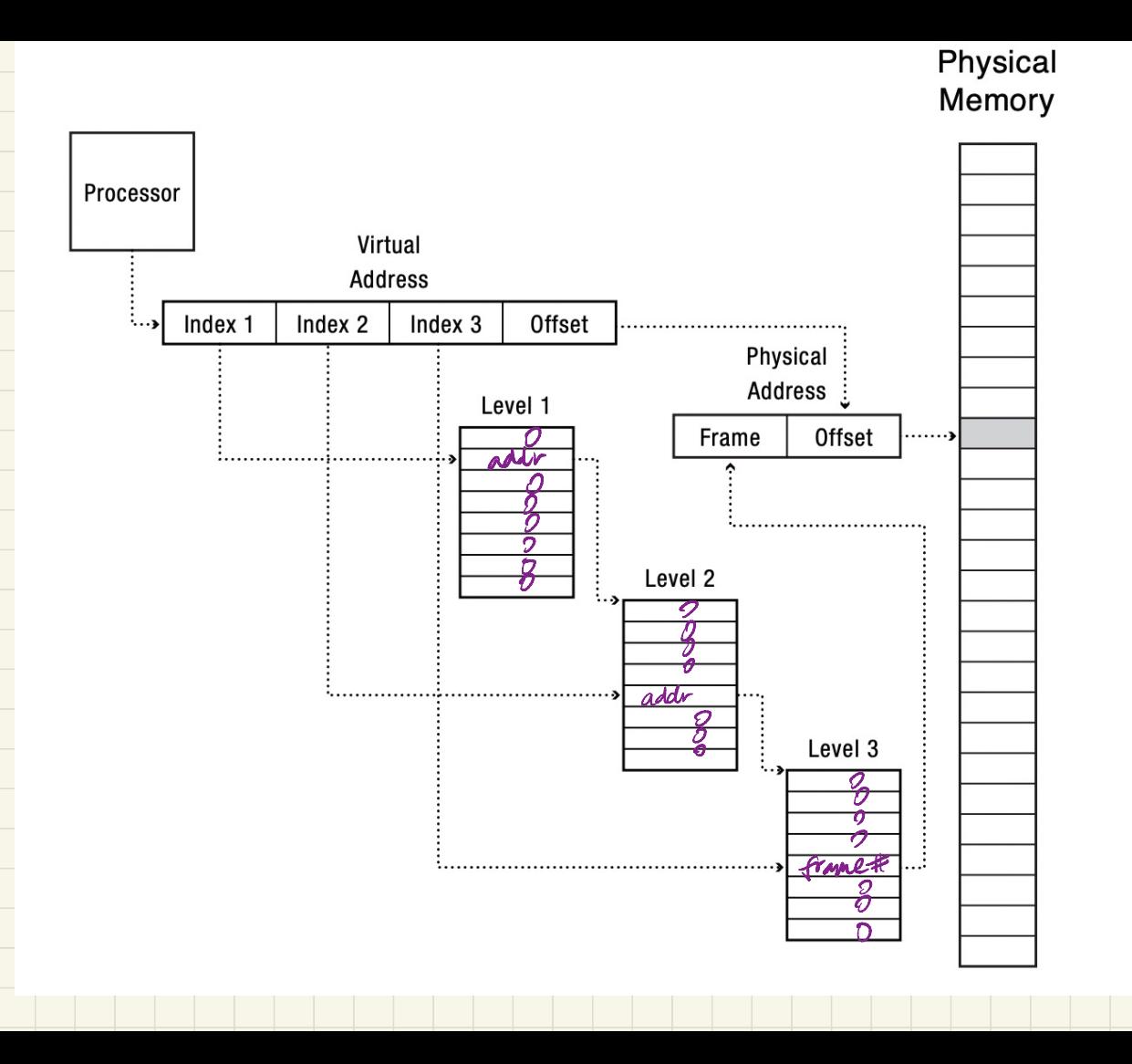

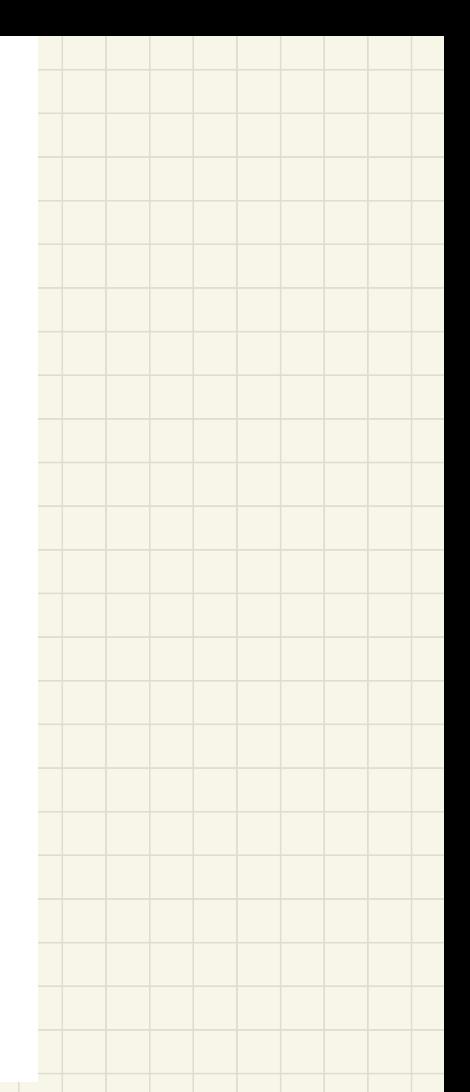

Is muttilevel page table always smaller than single level? -> What if we use all of the irrtual memory? -> need to allocate the first level page table, all of z<sup>nd</sup> level page table,<br>and all of 3rd hevel page table. C last level page tables store the actual page > frame<br>translation, a total of z<sup>o2</sup> entries) 冒 1st level<br>page table **SK** 3rd<br>bevel PM  $2^{nd}$ levet

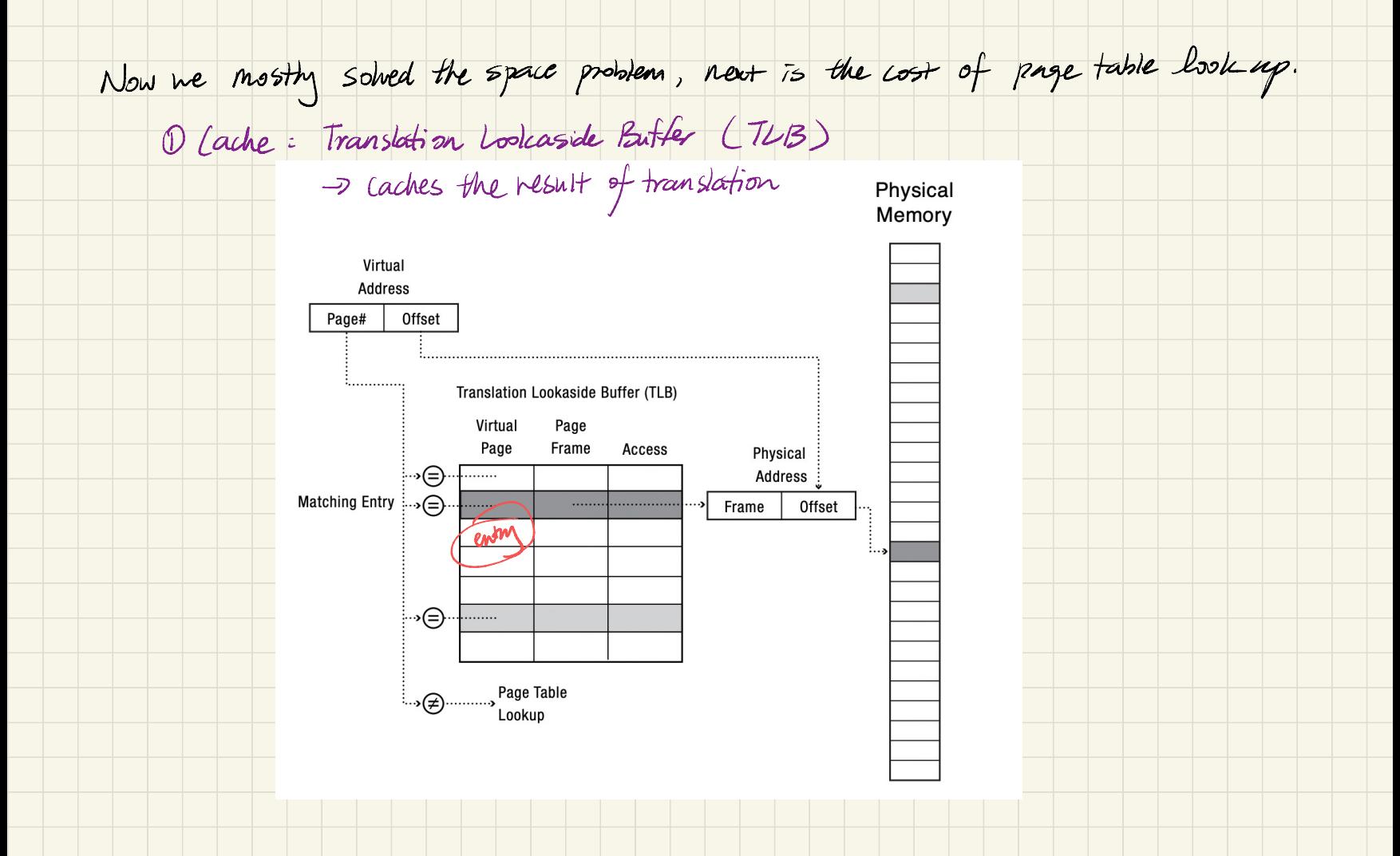

<sup>②</sup> Minke hardware walk the page table for you <sup>→</sup> hw needs to understand the page table format .

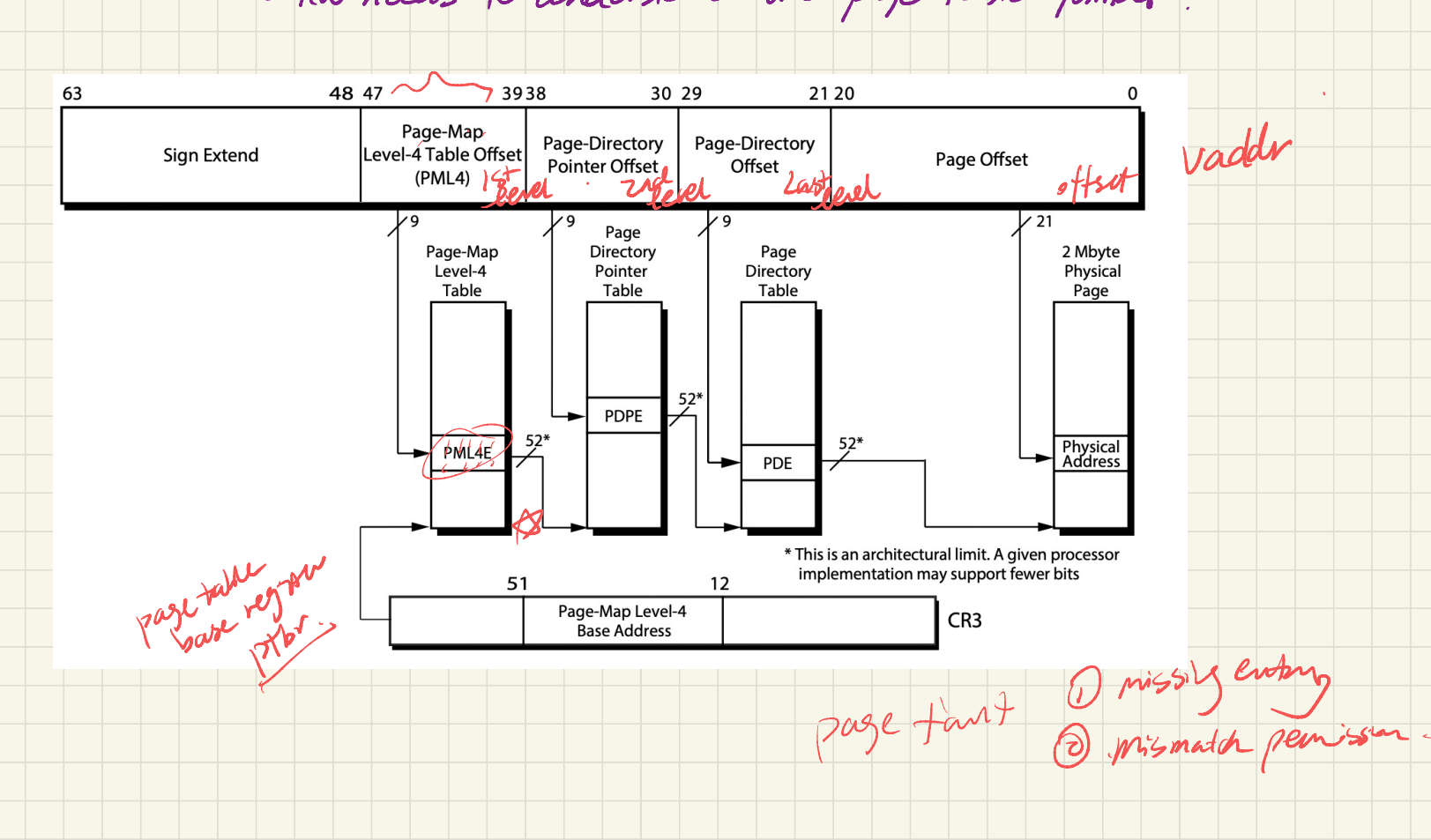